## Fichier:Se connecter avec FranceConnect 5tuto.png

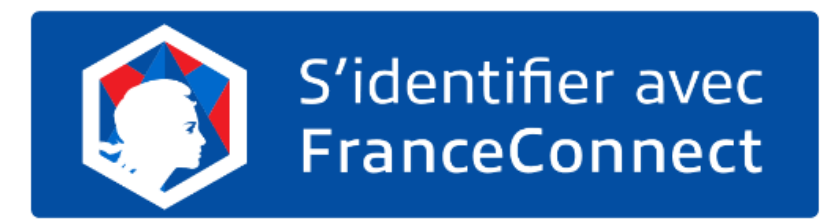

Pas de plus haute résolution disponible.

[Se\\_connecter\\_avec\\_FranceConnect\\_5tuto.png](https://rennesmetropole.dokit.app/images/2/21/Se_connecter_avec_FranceConnect_5tuto.png) (530 × 155 pixels, taille du #chier : 18 Kio, type MIME : image/png) Se\_connecter\_avec\_FranceConnect\_5tuto

## Historique du fichier

Cliquer sur une date et heure pour voir le fichier tel qu'il était à ce moment-là.

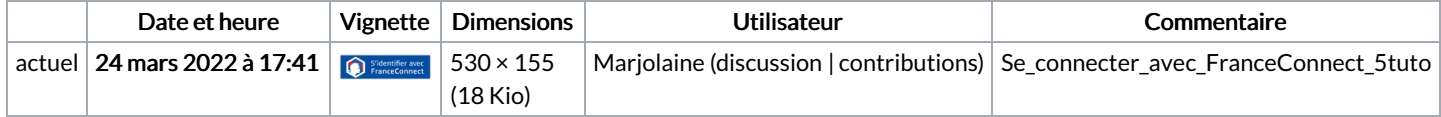

Vous ne pouvez pas remplacer ce fichier.

## Utilisation du fichier

La page suivante utilise ce fichier :

Se connecter avec [FranceConnect](https://rennesmetropole.dokit.app/wiki/Se_connecter_avec_FranceConnect)

## Métadonnées

Ce fichier contient des informations supplémentaires, probablement ajoutées par l'appareil photo numérique ou le numériseur utilisé pour le créer. Si le fichier a été modifié depuis son état original, certains détails peuvent ne pas refléter entièrement l'image modifiée.

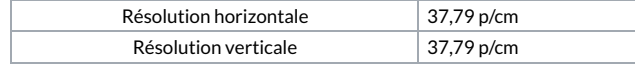